# Digital Circuits ECS 371

#### **Dr. Prapun Suksompong** [prapun@siit.tu.ac.th](mailto:prapun@siit.tu.ac.th) **Lecture 2**

**ECS371.PRAPUN.COM** 

1

**Office Hours: BKD 3601-7 Monday 1:30-3:30 Tuesday 10:30-11:30**

#### Announcement

- **The fact that I will end the class on time does NOT mean that I will leave the room immediately after the lecture.**
	- **I will stay to answer questions.**
- **Reading Assignment:** 
	- **Chapter 1: 1-1, 1-2**
	- **Chapter 2: 2-1, 2-2, 2-3**
	- **Skip 2.4**
	- **Chapter 2: 2-5, 2-6**
	- **Skip 2-7 to 2-12**
	- **Chapter 3: ALL**

## Binary Counting

A binary counting sequence for numbers from zero to fifteen is shown.

Notice the pattern of zeros and ones in each column.

Digital counters frequently have this same pattern of digits:

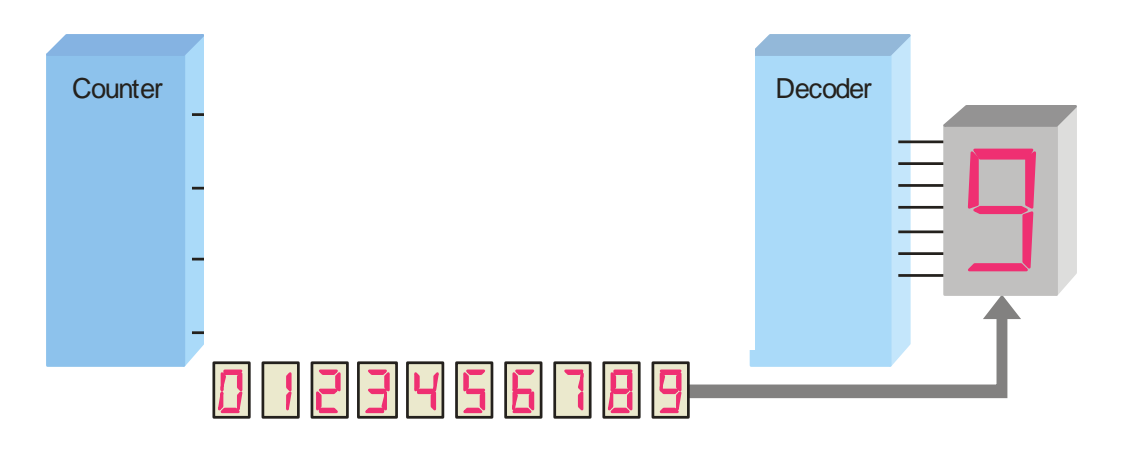

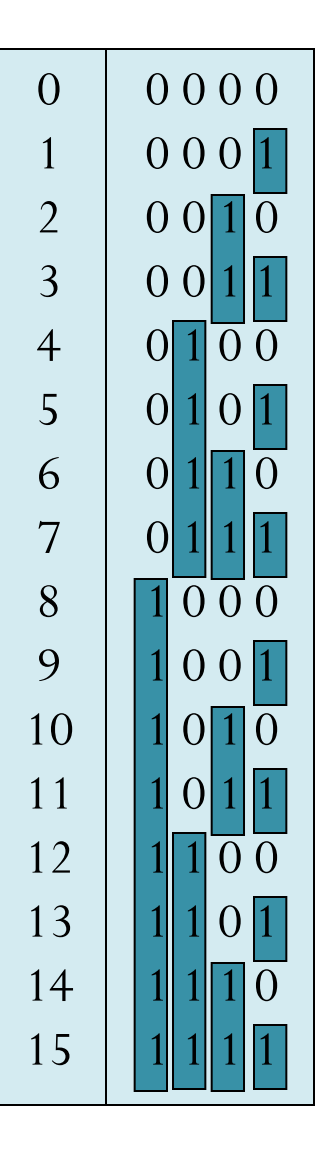

#### Binary Addition

The rules for binary addition are

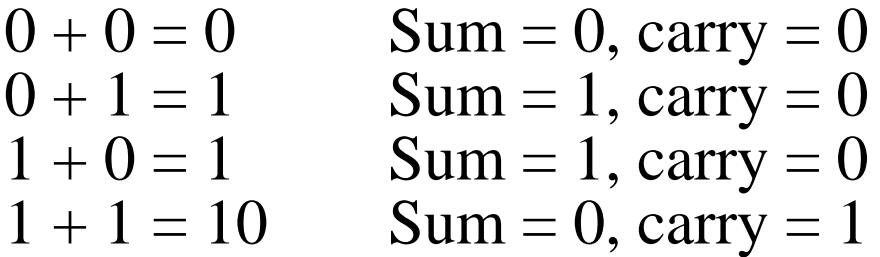

When an input carry  $= 1$  due to a previous result, the rules are

> $1 + 0 + 0 = 01$  Sum = 1, carry = 0  $1 + 0 + 1 = 10$  Sum = 0, carry = 1  $1 + 1 + 0 = 10$  Sum = 0, carry = 1  $1 + 1 + 1 = 11$  Sum = 1, carry = 1

#### Representation of Negative Numbers

- Digital Logic represents numbers as *n*-bit binary numbers, with fixed *n.*
- Some important operations:
	- **1. 1's complement**: Change all 1s to 0s and all 0s to 1s.
	- **2. 2's complement**: Add 1 to the LSB of the 1's complement.
		- If the addition produces a result that requires more than *n* digits, we throw away the extra digit(s).
	- If a number *D* is complemented twice, the result is *D*.
- An alternative method of finding the 2's complement: Change all bits to the left of the least significant 1.
	- 1. Start at the right with the LSB and write the bits as they are up to and including the first 1.
	- 2. Take the 1's complements of the remaining bits.

## Signed Binary Number

- A signed binary number consists of both sign and magnitude information.
	- The sign indicates whether a number is positive or negative
		- In a signed binary number, the left-most bit (MSB) is the **sign bit**.
		- 0 indicates a positive number, and 1 indicates a negative number
	- The magnitude is the value of the number.
- There are three forms in which signed integer (whole) numbers can be represented in binary:
	- 1. sign-magnitude,
	- 2. l's complement,
	- 3. and 2's complement.
- Of these, the 2's complement is the most important

## Signed Binary Number

- (1) Sign -Magnitude Form
- The magnitude bits are in true (uncomplemented) binary for both positive and negative numbers.
- Negate a number by changing its sign.
- (2) 1's Complement Form
- A negative number is the 1's complement of the corresponding positive number.

There are two possible representations of zero, "+0" and " -0", but both have the same value.

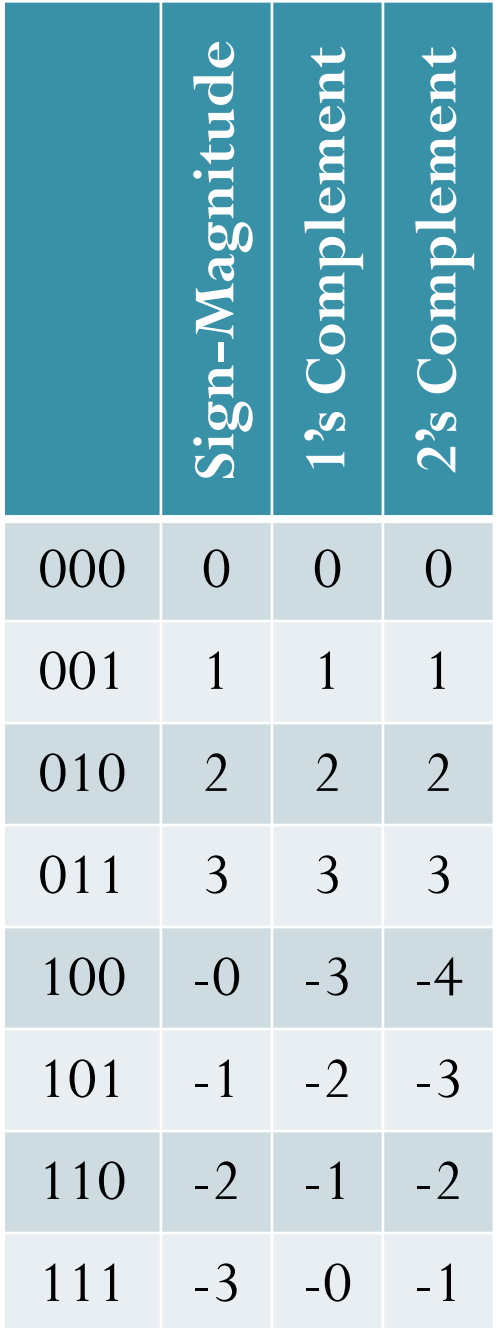

### Signed Binary Number (2)

- (3) 2's Complement Form
- A negative number is the 2's complement of the corresponding positive number.
- The weight of the sign bit is given a negative value.
- Decimal values are determined by summing the weights in all bit positions where there are 1s and ignoring those positions where there are zeros.
- Has only one representation of zero.
- Zero is considered positive because its sign bit is 0.

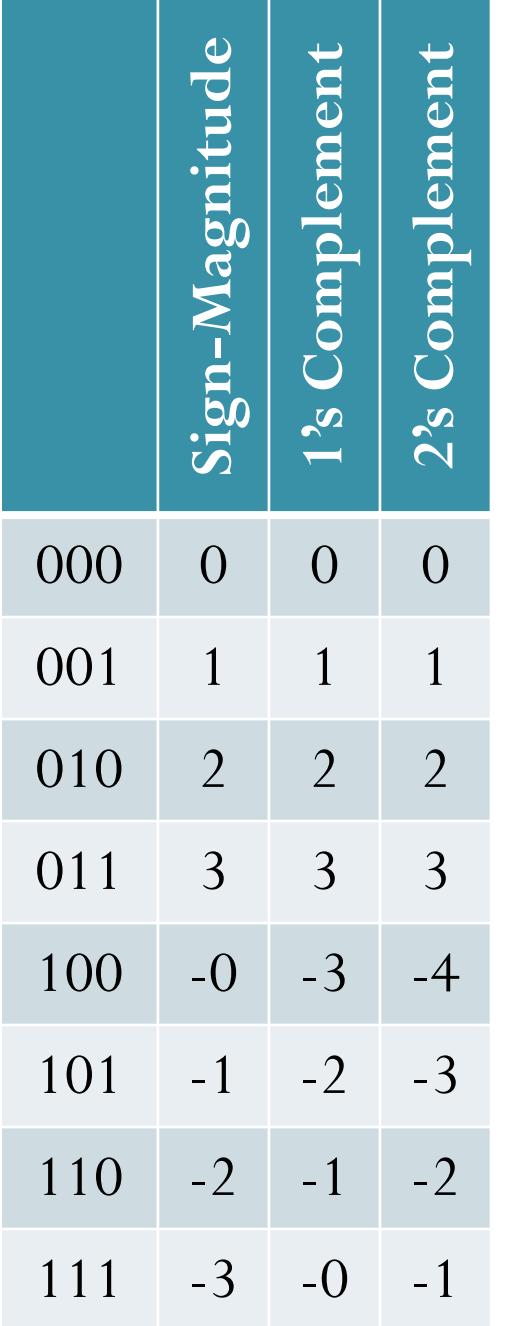

#### 2's Complement Representation (con't)

- The number of different combinations of *n* bits is 2<sup>n</sup>
- For *n* bit 2's complement signed numbers, the range is

$$
-(2^{n-1})
$$
 to  $+(2^{n-1}-1)$ 

- Has one extra negative number
	- This number does not have a positive counterpart.
- To convert *n*-bit 2's complement number into *m*-bit one:
	- If  $m > n$ , append  $m-n$  copies of the sign bit.
		- This is called *sign extension*.
	- If *m* < *n*, discard *n-m* leftmost bits
- The result is valid only if all of the discarded bits are the same as the  $\begin{array}{lll} & -\binom{2^{n-1}}{n} \text{ to } +\binom{2^{n-1}-1}{n} \end{array}$  one extra negative number<br>is number does not have a positive on<br>powert *n*-bit 2's complement num<br> $n > n$ , append *m*-*n* copies of the sign<br>This is called *sign extension*